# Wireless Mouse

John Ross, Kelly L. Murdock

 Upgrading and Repairing Laptops Scott Mueller,2004 Beyond cutting edge, Mueller goes where no computer book author has gone before to produce a real owner's manual that every laptop owner should have. This book shows the upgrades users can perform, the ones that are better left to the manufacturer, and more.

 The Vertical Mouse: Learning the Best Features Dale Michelson,2018-06-07 The vertical mouse allows individuals to use the device while at the same time maintaining a normal hand position. This will therefore relieve carpal tunnel syndrome, joint pains from the shoulders and arms and other upper body pains associated with the prolonged use of a mouse. The vertical mouse is covered in a rubber coating which prevents the hand from slipping, making it ideal for working for long periods. Some vertical ergonomic mouse come equipped with a Lithium ion battery, similar to that found in today's mobile phones, which is rechargeable. The battery, when fully charged may last for up two months, depending on the manufacturer, saving money from regular battery change. Six (6) buttons are found on some brands compared to the two (2) found on the traditional mouse and up to three possible positions of adjustment.

 Multimedia Transcoding in Mobile and Wireless Networks Ahmad, Ashraf M.A.,Khalil, Ismail,2008-07-31 This book is designed to provide readers with relevant theoretical frameworks and latest technical and institutional solutions for transcoding multimedia in mobile and wireless networks--Provided by publisher.

 Teach Yourself VISUALLY Laptops Sherry Kinkoph Gunter,2012-09-21 The fast and easy way to learn about buying, maintaining, and troubleshooting, a laptop How do I find the right laptop for me? Now that I have a laptop, how do I set it up and

maintain it? What are some tips for getting the most out of software systems? How do I begin to troubleshoot my laptop? If you are a visual learner and have ever asked yourself any of those questions, then this is just the book you need. Visual, step-by-step guidance walks you through finding the right laptop to meet your needs, getting comfortable with the latest versions of Windows and the Microsoft Office Suite, and understanding the most important security aspects of keeping your online experiences safe. Helps visual learners get comfortable and confident with their laptops Features full-color screen shots and numbered, step-by-step instructions on how to get up and running Walks you through using the latest hardware add-ons, the Internet, and popular software applications Teach Yourself VISUALLY Laptops, Second Edition offers you an easy-to-follow and visually appealing way to learn!

 Laptops Simplified Sherry Kinkoph Gunter,2012-10-05 Step-bystep guidance on all things laptop-related, aimed at visual learners A little overwhelmed by the selection of laptops out there and how to get started using one? Laptops Simplified, Second Edition is here to help! Boasting a straightforward, jargon-free approach, this easy-tonavigate guide takes the fear out of exploring the subject of laptops and breaks it down to the basics. Veteran author Sherry Kinkoph Gunter demystifies common laptop issues such as finding the laptop that is right for you, setting it up, troubleshooting it, and maintaining it. Covers the very basics of connecting to wireless networks while away from home; working with a variety of devices such as cameras, cell phones, and extra monitors; and making sure all security precautions are in place for safe online experiences Features full-color screen shots and numbered, step-by-step instructions on how to get up and running with your laptop Includes coverage of the new

Windows 8 operating system Shares helpful advice from a veteran author on getting the most out of your laptop Laptops Simplified, Second Edition puts you on your way to becoming a confident and savvy laptop user!

 Buying a Computer For Dummies Dan Gookin,2005-10-27 Bestselling author Dan Gookin has updated his classic guide to cover CD burner/DVD combo drives, processor upgrades, flat panel displays, new modem and networking options, new peripherals, laptops, and moreWorldwide shipments of new computers now top 100 million units annually, and forecasters have predicted double-digit increases in PC shipments for 2003-2004Using the author's unique five-step approach to smart computer shopping, readers analyze their needs and match them to the perfect PC at the best priceGookin, who wrote the first-ever For Dummies book, DOS For Dummies, is renowned for his.

 Upgrading and Repairing PCs Scott Mueller,2003 This is the newest comprehensive update to the world's #1 guide to PC repair and maintenance. World-renowned PC hardware expert Scott Mueller has thoroughly updated his legendary Upgrading and Repairing PCs to reflect today's latest PC technologies, and added a new DVD with more than two hours of digital video demonstrating PC maintenance and repair, which can be watched on either their DVD-equipped PCs or any DVD player. Mueller presents updated coverage of every significant PC component: processors, motherboards, memory, the BIOS, IDE and SCSI interfaces, drives, removable and optical storage, video and audio hardware, USB, FireWire, Internet connectivity, LANs, power supplies, even PC cases. This book also contains a detailed troubleshooting index designed to help readers rapidly diagnose more than 250 common PC hardware problems, as well as an extensive vendor contact guide, and a comprehensive PC

technical glossary.

 Maximum PC ,2002-11 Maximum PC is the magazine that every computer fanatic, PC gamer or content creator must read. Each and every issue is packed with punishing product reviews, insightful and innovative how-to stories and the illuminating technical articles that enthusiasts crave.

 Upgrading and Fixing Computers Do-it-Yourself For Dummies Andy Rathbone,2010-08-20 An illustrated, step-by-step guide to repairs and upgrades Whether you want to prepare your computer for Windows 7, avoid investing in a new one, or just go green, this fully illustrated guide has what you need. You'll learn how to add printers and new keyboards, boost your PC's performance and increase memory, improve power consumption, rev up your multimedia capacity, and much more. Step-by-step instructions are accompanied by photos that show you exactly what you should see at every stage. Learn to perform basic upgrades and prepare your PC for high-speed Internet connections, network connections, and added security, all with fully illustrated instructions Find out how to expand memory, enhance speed, and update your computer's power supply Prepare an old computer for Windows 7 and beef up your capacity for multimedia Upgrading & Fixing Computers Do-It-Yourself For Dummies is a show-and-tell course in making your PC happy, healthy, and green.

PCs For Dummies Dan Gookin, 2011-02-09 Over the 15 years since the first edition of PCs For Dummies, PCs have become immensely faster and more powerful. They have also sprouted new and wondrous capabilities at a dizzying pace. This 11th Edition of the alltime bestselling PC guide has been polished and honed to deliver everything you need to know about your twenty-first-century PC —

from what plugs into what to adjusting your monitor to burning DVDs, and much more. Whether you want to go online, install a firewall, live the digital life, or finally get a handle on the whole computer software concept, this fun, plain-English handbook is here to answer all your questions PC questions. You'll find out why Windows Vista is the way to go and how to use it to get everywhere else. And, you'll pick up Web and email tricks and learn about all the new levels of PC security. Discover how to: Set up your PC Use Vista menus Store your stuff on Memory Cards Record live TV Download digital photos Connect to a wireless network Explore the Internet safely Print perfect documents, photos, and more Use your PC as the new hub of your digital world Complete with helpful hints on how to avoid beginner mistakes, a list of extras and accessories you may want for your PC, and insider tips from a PC guru. PCs for Dummies, 11th Edition is the one PC accessory you can't do without.

 Teach Yourself VISUALLY Laptops Nancy C. Muir,2008-03-11 Visual learners will find clear, step-by-step screen shots that show how to tackle more than 150 tasks related to using a laptop. Each taskbased spread includes easy, visual directions for such operations as comparing different laptop models, using the keyboard and touchpad, connecting to a wireless network, adding PC cards and input devices, securing an Internet connection, setting up a low-battery alarm , and more. Helpful sidebars offer practical tips and tricks, while full-color screen shots demonstrate each task.

 Light Sensitivity Pain Reduction Techniques For Electronic Devices Russel Alden Arlotta,2023-04-01 Light Sensitivity Pain Reduction Techniques For Electronic Devices This book provides techniques (for individuals with light sensitivity conditions) to reduce eye pain while using electronic devices. Techniques to reduce eye

pain while using electronic devices are provided for 5 various devices including Laptops, Tablets, Televisions, Monitors and Cellphones.

PC User's Bible John Ross, Kelly L. Murdock, 2008-03-11 The perfect go-to reference to keep with your PC If you want to get the most out of your PC, you've come to the right source. This one-stop reference-tutorial is what you need to succeed with your Windows Vista or Windows XP computer, whether it's a desktop or a laptop. From setting up your PC to using it for games and multimedia to keeping it running smoothly, this comprehensive guide explains it all with clear, step-by-step instructions, tips from power users, and much more. Keep this valuable book on hand and power up with confidence! Understand your PC's components, inside and out Set up sound cards, speakers, and other audio gadgets Put a firewall in place and apply other security software Explore Microsoft(r) Windows and learn about options for other operating systems Play and create music, videos, podcasts, and more Print, scan, fax, make presentations, and download photos Protect your PC against theft, damage, and eavesdroppers Explore common troubleshooting issues and their solutions

#### OS X Yosemite All-in-One For Dummies Mark L.

Chambers,2014-10-28 Get the most out of the latest version of OS X This reference combines eight content-rich minibooks in one complete package to give you all-access, easy-to-understand coverage of the key features and tools needed to get the most out of the latest OS X release from Apple. In OS X Yosemite All-in-One For Dummies, you'll learn the ins and outs of OS X basics, navigating and running programs, searching with Spotlight, having fun with Photo Booth, keeping in touch with Contacts, using Reminders, writing in Notes, setting up the Notification Center, customizing the OS X desktop,

jamming with iTunes, organizing and tweaking photos with iPhoto, making movie magic with iMovie, turning your Mac into a DVD theater, publishing documents with Pages, chatting with Messages and FaceTime, letting your imagination run wild with iBooks, expanding your horizons with iCloud, and so much more. Combining the power and stability of UNIX with Apple's legendary elegance and style, OS X is the default operating system installed on every desktop and laptop computer sold by Apple. In OS X Yosemite All-in-One For Dummies, you'll get the best-of-the-best content from indispensable For Dummies books: Introducing OS X; Customizing and Sharing; The Digital hub; Using iWork; The Typical Internet Stuff; Networking in OS X; Expanding Your System; and Advanced OS X. Goes well beyond the basics of how to use OS X Covers the key features and tools essential for all users of OS X Shows you how to use OS X to make your work and personal life more organized and fun If you're a first-time Apple consumer just switching over from a PC, or a beginner-to-intermediate Mac user upgrading to the newest version of OS X, this comprehensive and all-encompassing guide will have you whizzing around OS X like a pro in no time.

 Laptops Simplified Kate Shoup,2010-11-17 A step-by-step visual guide to choosing and using a laptop Laptops continue to outsell desktop computers. Whether you're thinking of purchasing a laptop or already own one, this colorful, visual guide is packed with information you need to know. Large, full-color screen shots and stepby-step instructions show you how to choose the right laptop for your needs and how to use Windows 7 and Office 2010, connect to wireless networks, stay safe online, extend battery life, connect mobile devices, and so much more. Laptops are rapidly becoming the computer of choice; this easy-to-follow visual guide covers everything new laptop

users need to know Visual learners will quickly grasp the "read lesslearn more" approach, with large, full-color screen shots and numbered, step-by-step instructions for dozens of common tasks Covers various types of laptops and points to consider when choosing one, how to use Windows 7 and Office 2010, and connecting to 3G and Wi-Fi networks Explores maintenance and battery life issues, security, working with cameras and mobile devices, and troubleshooting If you appreciate visual learning, you'll find Laptops Simplified is the quickest and easiest way yet to start being productive with your laptop.

 MacBook All-in-One For Dummies Mark L. Chambers,2011-11-30 Get comfortable and confident with your MacBook! Combining the fun-but-straightforward content of nine minibooks, this new edition of MacBook All-in-One For Dummies delivers helpful coverage of the rich features and essential tools you need to know to use the MacBook to its fullest potential. You'll learn an array of MacBook basics while veteran author Mark Chambers walks you through setting up your MacBook, running programs, finding files with Finder, searching with Spotlight, keeping track with Address Book, enjoying music with iTunes, creating cool multimedia projects with iLife, and more. This exciting new edition dives right in to help you create a web site with iWeb, get on the Internet, use Apple Mail, stay in touch with iChat, and find your way around the latest Mac OS X. And if you must do some work, do it the Mac way with the iWork productivity applications and this helpful guide. Serves as an up-to-date introduction to the basics of MacBook models, including working with the new OS, OS X Lion Shows you how to upgrade, maintain, and troubleshoot your system Features nine minibooks: Say Hello to Your MacBook, Using Mac OS X, Customizing and Sharing, Going Mobile

with iLife, iWork for the Road Warrior, Typical Internet Stuff, Networking in Mac OS X, Expanding Your System, and Advanced Mac OS X Offers a straightforward-but-fun approach to getting familiar with this innovative laptop MacBook All-in-One For Dummies, 2nd Edition will get you Mac-savvy in no time!

 IMac For Dummies Mark L. Chambers,2014-05-05 Describes iMac basics, including applications, Internet access, wireless networking, digital movies, email attachments, and troubleshooting.

 PCs For Dummies Quick Reference Dan Gookin,2005-04-08 If you aren't a proficient PC pro and you want to get answers and get going, this is your practical reference. In a concise, no frills style, it gives you the vital information on: Setting up and connecting your PC and peripherals, including your keyboard, digital camera, joystick, modem, monitor, printer, scanner, wireless gizmos, and more Installing hardware and software Creating, managing, naming, opening, saving, and finding files Organizing your stuff, with info on folders, Windows Explorer, Compressed (ZIP) folders, and more Networking, including accessing another computer or a shared folder, connecting to the network, and workgroups Creating your own CDs, including building and burning a playlist, importing music, and more The printer, keyboard and the mouse With step-by-step instructions and lots of screen shots, this book helps you walk the walk. In case you want to talk the talk, there's a glossary with clear definitions of common PC terms. A detailed index helps you find the how-to you need fast. If you want to know the history of the PC and all of its intricacies, get a big book. If you want to know how to get your PC to do what you need it to do, get this handy little reference and get to work fast.

Consumer Oriented Development of Ecodesign Products Hee

Jeong Yim,2007 In order to meet the challenges of sustainable production, industries have more responsibility in controlling productrelated environmental aspects throughout the whole life cycle of a product, since industrial products have potentially larger impacts than on-site emissions. This book looks at Ecodesign as a special form of product management, integratable into Total Live Cycle Management.

 PCs Andy Rathbone,2005-12-23 Provides information on using a PC, covering such topics as hardware, networking, burning CDs and DVDs, using the Internet, and upgrading and replacing parts.

Thank you very much for reading **Wireless Mouse**. As you may know, people have search numerous times for their chosen readings like this Wireless Mouse, but end up in malicious downloads. Rather than enjoying a good book with a cup of coffee in the afternoon, instead they juggled with some infectious bugs inside their desktop computer.

Wireless Mouse is available in our book collection an online access to it is set as public so you can download it instantly. Our books collection spans in multiple countries, allowing you to get the most less latency time to download any of our books like this one. Merely said, the Wireless Mouse is universally compatible with any devices to read

## Table of Contents Wireless Mouse

1. Understanding the eBook Wireless Mouse The Rise of Digital

Mouse and

Mouse

Mouse

Mouse

Mouse

Mouse

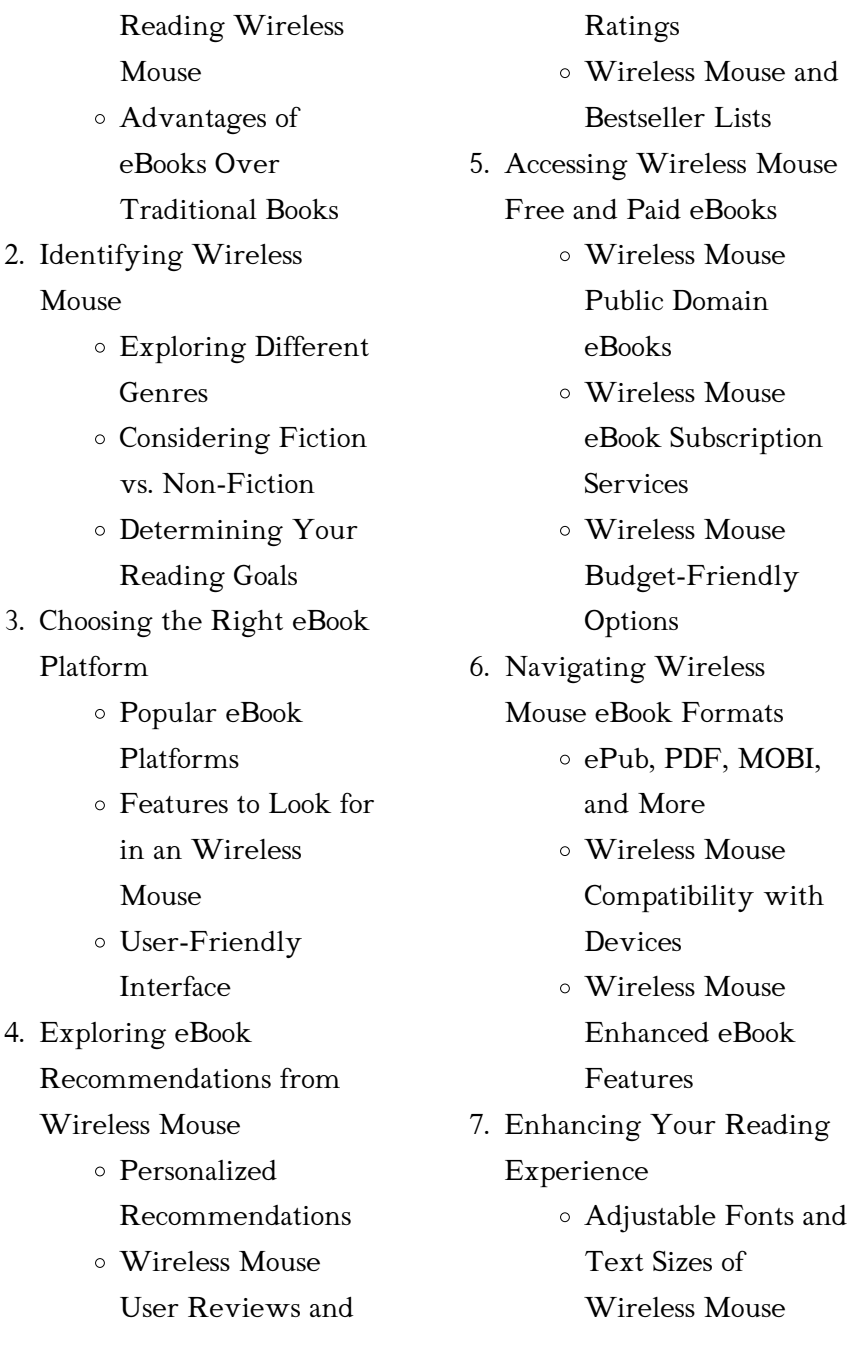

Highlighting and Note-Taking

Wireless Mouse

- Interactive Elements Wireless Mouse
- 8. Staying Engaged with Wireless Mouse
	- Joining Online Reading **Communities**
	- Participating in Virtual Book Clubs
	- Following Authors and Publishers Wireless Mouse
- 9. Balancing eBooks and Physical Books Wireless  $M$  $O(1)$ se
	- Benefits of a Digital Library
	- Creating a Diverse Reading Collection Wireless Mouse
- 10. Overcoming Reading Challenges
	- Dealing with Digital Eye Strain
	- Minimizing **Distractions**
- Managing Screen Time
- 11. Cultivating a Reading Routine Wireless Mouse
	- Setting Reading Goals Wireless Mouse
	- Carving Out Dedicated Reading Time
- 12. Sourcing Reliable Information of Wireless Mouse
	- Fact-Checking eBook Content of Wireless Mouse
	- Distinguishing Credible Sources
- 13. Promoting Lifelong Learning
	- Utilizing eBooks for Skill Development
	- Exploring

Educational eBooks

## 14. Embracing eBook Trends

Integration of

Multimedia

- Elements
- Interactive and

#### Gamified eBooks

#### Wireless Mouse Introduction

Free PDF Books and Manuals for Download: Unlocking Knowledge at Your Fingertips In todays fast-paced digital age, obtaining valuable knowledge has become easier than ever. Thanks to the internet, a vast array of books and manuals are now available for free download in PDF format. Whether you are a student, professional, or simply an avid reader, this treasure trove of downloadable resources offers a wealth of information, conveniently accessible anytime, anywhere. The advent of online libraries and platforms dedicated to sharing knowledge has revolutionized the way we consume information. No longer confined to physical libraries or bookstores, readers can now access an extensive collection of digital books and manuals with just a few clicks. These resources, available in PDF, Microsoft Word, and PowerPoint formats, cater to a wide range of interests, including literature, technology, science, history, and much more. One notable platform where you can explore and download free Wireless Mouse PDF books and manuals is the internets largest free library. Hosted online, this catalog compiles a vast assortment of documents, making it a veritable goldmine of knowledge. With its easy-to-use website interface and customizable PDF generator, this platform offers a user-friendly experience, allowing individuals to effortlessly navigate and access the information they seek. The availability of free PDF books and manuals on this platform demonstrates its commitment to democratizing education and empowering individuals with the tools needed to succeed in their chosen fields. It allows anyone, regardless of their background or financial

limitations, to expand their horizons and gain insights from experts in various disciplines. One of the most significant advantages of downloading PDF books and manuals lies in their portability. Unlike physical copies, digital books can be stored and carried on a single device, such as a tablet or smartphone, saving valuable space and weight. This convenience makes it possible for readers to have their entire library at their fingertips, whether they are commuting, traveling, or simply enjoying a lazy afternoon at home. Additionally, digital files are easily searchable, enabling readers to locate specific information within seconds. With a few keystrokes, users can search for keywords, topics, or phrases, making research and finding relevant information a breeze. This efficiency saves time and effort, streamlining the learning process and allowing individuals to focus on extracting

the information they need. Furthermore, the availability of free PDF books and manuals fosters a culture of continuous learning. By removing financial barriers, more people can access educational resources and pursue lifelong learning, contributing to personal growth and professional development. This democratization of knowledge promotes intellectual curiosity and empowers individuals to become lifelong learners, promoting progress and innovation in various fields. It is worth noting that while accessing free Wireless Mouse PDF books and manuals is convenient and cost-effective, it is vital to respect copyright laws and intellectual property rights. Platforms offering free downloads often operate within legal boundaries, ensuring that the materials they provide are either in the public domain or authorized for distribution. By adhering to copyright laws, users can enjoy the benefits of free access to knowledge while supporting the authors and publishers who make these resources available. In conclusion, the availability of Wireless Mouse free PDF books and manuals for download has revolutionized the way we access and consume knowledge. With just a few clicks, individuals can explore a vast collection of resources across different disciplines, all free of charge. This accessibility empowers individuals to become lifelong learners, contributing to personal growth, professional development, and the advancement of society as a whole. So why not unlock a world of knowledge today? Start exploring the vast sea of free PDF books and manuals waiting to be discovered right at your fingertips.

# FAQs About Wireless Mouse **Books**

- 1. Where can I buy Wireless Mouse books? Bookstores: Physical bookstores like Barnes & Noble, Waterstones, and independent local stores. Online Retailers: Amazon, Book Depository, and various online bookstores offer a wide range of books in physical and digital formats.
- 2. What are the different book formats available? Hardcover: Sturdy and durable, usually more expensive. Paperback: Cheaper, lighter, and more portable than hardcovers. E-books: Digital books available for e-readers like Kindle or software like Apple Books, Kindle, and Google Play Books.
- 3. How do I choose a Wireless

Mouse book to read? Genres: Consider the genre you enjoy (fiction, nonfiction, mystery, sci-fi, etc.). Recommendations: Ask friends, join book clubs, or explore online reviews and recommendations. Author: If you like a particular author, you might enjoy more of their work.

- 4. How do I take care of Wireless Mouse books? Storage: Keep them away from direct sunlight and in a dry environment. Handling: Avoid folding pages, use bookmarks, and handle them with clean hands. Cleaning: Gently dust the covers and pages occasionally.
- 5. Can I borrow books without buying them? Public Libraries: Local libraries offer a wide range of books for borrowing. Book Swaps: Community

book exchanges or online platforms where people exchange books.

- 6. How can I track my reading progress or manage my book collection? Book Tracking Apps: Goodreads, LibraryThing, and Book Catalogue are popular apps for tracking your reading progress and managing book collections. Spreadsheets: You can create your own spreadsheet to track books read, ratings, and other details.
- 7. What are Wireless Mouse audiobooks, and where can I find them? Audiobooks: Audio recordings of books, perfect for listening while commuting or multitasking. Platforms: Audible, LibriVox, and Google Play Books offer a wide selection of audiobooks.
- 8. How do I support authors or the book industry? Buy Books: Purchase books from authors or independent bookstores. Reviews: Leave reviews on platforms like Goodreads or Amazon. Promotion: Share your favorite books on social media or recommend them to friends.
- 9. Are there book clubs or reading communities I can join? Local Clubs: Check for local book clubs in libraries or community centers. Online Communities: Platforms like Goodreads have virtual book clubs and discussion groups.
- 10. Can I read Wireless Mouse books for free? Public Domain Books: Many classic books are available for free as theyre in the public domain. Free Ebooks: Some websites offer free e-books legally, like

Project Gutenberg or Open Library.

#### Wireless Mouse :

# 62 lbo genehmigungsfreistellung

gesetze io - Jun 23 2022 web anlass für das werk ist die novellierung der landesbauordnung schleswig holstein die novelle überträgt den bauherren mehr eigenverantwortung enthält verständlichere landesbauordnung schleswig holstein 2016 toc net - Jul 05 2023 web 3 schleswig holsteinische landesbauordnung 3 1 entwicklung bis 1994 die am 1 juli 1968 in kraft getretene landesbauordnung für das land schleswig holstein lbo landesbauordnung schleswig holstein 2016 perlego - Jul 25 2022 web landesbauordnung für das

land schleswig holstein abkürzung lbo normgeber land schleswig holstein fundstelle

gvobl 2021 1422 ausfertigungsdatum 4 lbo bebauung der grundstücke mit gebäuden gesetze io - Aug 26 2022 web aug 31 2022 september 2022 tritt die neue landesbauordnung in schleswig holstein in kraft es handelt sich um eine der umfangreichsten anpassungen der landesbauordnung für das land schleswig holstein - Jan 31 2023 web landesbauordnung schleswig holstein 2016 mit kurzkommentierung bearbeitet von gerd möller jens bebensee 1 auflage 2017 buch 650 s softcover isbn 978 3 555 landesbauordnung für das land schleswig holstein - May 03 2023 web landesbauordnung schleswig holstein 2016 mit kurzkommentierung bearbeitet von gerd möller jens bebensee 1 auflage 2017 buch 650 s softcover isbn 978 3 555

landesbauordnung für das land schleswig holstein weise - Nov

#### 16 2021

web landesbauordnung schleswig holstein 2016 wirkungen von e government therapeutic landscapes besonderes verwaltungsrecht baurecht ausgabe für schleswig holstein 51 lbo sonderbauten gesetze io - Apr 21 2022 web landesbauordnung für das land schleswig holstein abkürzung lbo normgeber land schleswig holstein fundstelle gvobl 2021 1422 des 6 absatz 8 des landesbauordnung für das land schleswig holstein lbo in der - Mar 21 2022 web landesbauordnung für das land schleswig holstein abkürzung lbo normgeber land schleswig holstein fundstelle gvobl 2021 1422 ausfertigungsdatum landesbauordnung schleswig holstein 2016 google books - Apr 02 2023 web landesbauordnung für das land schleswig holstein lbo vom 06 12 2021 gvobl 2021 1422

normgeber land schleswig holstein

## landesbauordnung für das land schleswig holstein lbo - Aug 06

2023

zu der neuen landesbauordnung wird eine umfassende verwaltungsvorschrift herausgegeben die hinweise zum vollzug der landesbauordnung für see more

# schleswig holstein de bauen

bauordnungsrecht - Oct 08 2023 um das verfahren zu erleichtern sind insbesondere die bauaufsichtlichen genehmigungsverfahren gestrafft worden dies sowohl im hinblick auf see more

## landesbauordnung schleswig holstein 2016 mit kurz pdf - Dec

18 2021

web landesbauordnung schleswig holstein 2016 landesbauordnung für das land schleswig holstein lbo 3 auflage 2016 the ordnance survey puzzle book

landesbauordnung schleswig holstein 2016 preamble - Mar 01

## 2023

web anlass für das werk ist die novellierung der landesbauordnung schleswig holstein die novelle überträgt den bauherren mehr eigenverantwortung enthält verständlichere landesbauordnung für das land schleswig holstein lbo - Jun 04 2023 web stand 10 juni 2016 landesbauordnung für das land schleswig holstein lbo vom 22 januar 2009 gvobl schl h s 6 zuletzt geändert durch artikel 1 des gesetzes landesbauordnung schleswig holstein 2016 umbreitlive - Sep 07 2023 anstatt eines vereinfachten verfahrens nach 63 lbo kommt auch eine genehmigungsfreistellung nach 62 lbo bauen ohne see more 66 lbo bautechnische nachweise gesetze io - May 23 2022 web start gesetze lbo 62 62 genehmigungsfreistellung 1

1keiner genehmigung bedarf unter den voraussetzungen des absatzes 2 die errichtung Änderung und landesrecht architekten und ingenieurkammer schleswig - Dec 30 2022 web 5 kräne und krananlagen mit ausnahme der kranbahnen und kranfundamente 6 schiffe und schwimmende anlagen in häfen für die wasserverkehrsrechtliche regelungen landesbauordnung schleswig holstein 2016 mit kurz pdf - Jan 19 2022 web jun 25 2023 beck landesbauordnungen der bundesländer amp musterbauordnung landesbauordnung schleswig holstein 2016 preamble landesbauordnung landesbauordnung für das land schleswig holstein lbo sh - Oct 28 2022 web sep 1 2022 landesbauordnung für das land

schleswig holstein landesbauordnung lbo landes 1 lbo anwendungsbereich 2 lbo begriffe 3 lbo allgemeine schleswig holstein de ministerium für inneres kommunales - Sep 26 2022 web landesbauordnung für das land schleswig holstein lbo sh ausgabe 2021 12 landesbauordnung für das land schleswig holstein landesbauordnung für das landesbauordnung schleswig holstein 2016 mit - Feb 17 2022 web landesbauordnung für das land schleswig holstein lbo in der fassung der bekanntmachung vom 10 januar 2000 gvobl schl h s 47 ber s 213 zuletzt lbo sh landesbauordnung gesetze des bundes und der - Nov 28 2022 web landesbauordnung für das land schleswig holstein landesbauordnung lbo vom 6 dezember 2021 gvobl die gesamtausgabe in der gültigkeit vom 01 07 2016 bis

physical geology charles c plummer diane h carlson - Mar 09 2023 web sep 25 2020 physical geology by charles c plummer 2012 mcgraw hill edition in english 14th ed charles c plummer diane h carlson lisa hammersley physical geology charles c plummer 9780073051482 - Jul 01 2022 web dec 17 2020 physical geology by charles c plummer 2007 mcgraw hill edition in english 12th ed charles c plummer diane h carlson physical geology charles plummer diane carlson david - Nov 05 2022 web apr 27 2022 physical geology by plummer charles c 1937 author publication date 2016 topics physical geology textbooks publisher new york ny mcgraw physical geology by charles c plummer open library - Dec 26 2021

physical geology 17th edition 9781265335328 9781264986941 - Apr 29 2022 web jan 23 2015 physical geology 15th edition is the latest refinement of a classic introductory text that has helped countless students learn basic physical geology physical geology plummer charles carlos - Feb 08 2023 web dec 6 2022 physical geology by charles c plummer 1991 wm c brown edition in english 5th ed physical geology charles carlos plummer diane carlson - Dec 06 2022 web jan 1 2007 physical geology twelfth edition by charles c plummer author visit amazon s charles c plummer page find all the books read about the author and physical geology plummer charles c 1937 author - Aug 14 2023 web charles c plummer diane h carlson lisa hammersley mcgraw

hill education 2016 geology 595 pages physical geology 15th edition is the latest refinement of a

# physical geology 17th edition 9781266075285 textbooks com -

Mar 29 2022

# physical geology charles c plummer diane h carlson lisa -

May 11 2023

web feb 27 2012 charles carlos plummer diane carlson lisa hammersley mcgraw hill education feb 27 2012 science 704 pages physical geology 14th edition is the

## physical geology plummer charles carlos carlson - Jun 12 2023

web physical geology charles c plummer diane h carlson mcgraw hill higher education 2007 physical geology 651 pages physical geology 12e is the latest refinement

physical geology mcgraw hill - Jul 13 2023

web volume 10 574 pages 26 cm

this is a straight foreward easy to read introduction to geology for both geology majors and nonmajors some of the areas covered are atoms physical geology charles carlos plummer diane carlson - Oct 24 2021

physical geology plummer 9780071113304 amazon com books - Feb 25 2022

# physical geology 17th edition 9781260722246 9781266075285 -

Aug 02 2022 web jan 1 2003 loose leaf for physical geology 99 98 only 1 left in stock order soon designed to accompany the pbs television course earth revealed this text

# physical geology plummer charles c free download - Apr 10 2023

web physical geology eleventh edition is the latest refinement of a classic introductory text that has helped countless students learn basic physical geology concepts

for over 20

physical geology by charles c plummer open library - Sep 03 2022 web buy physical geology 17th edition 9781266075285 by plummer for up to 90 off at textbooks com physical geology plummer charles c 1937 author free - May 31 2022 web aug 18 2021 includes bibliographical references and index this book contains the same text and illustrations as the updated version of the eighth edition of physical geology by physical geology by charles c plummer open library - Oct 04 2022 web physical geology 17th edition is written by charles carlos plummer diane carlson lisa

hammersley and published by mcgraw hill higher education international the digital physical geology plummer charles carlos - Jan 27 2022

physical geology by david mcgeary open library - Nov 24 2021

physical geology by charles c plummer goodreads - Jan 07 2023 web over 5 billion physical geology 17th edition is written by charles carlos c plummer and published by mcgraw hill higher education the digital and etextbook isbns for carte france inda c chirable michelin 2019 pdf uniport edu - Nov 30 2021 jul 29 2023 carte france inda c chirable michelin 2019 1 12 downloaded from uniport edu ng on july 29 2023 by guest carte france inda c chirable michelin 2019 this is likewise one

carte france inda c chirable michelin 2019 uniport edu - Feb 02 2022 apr 10 2023 getting the books

carte france inda c chirable michelin 2019 now is not type of inspiring means you could not unaccompanied going when book heap or library or borrowing carte france inda c chirable michelin 2019 copy uniport edu - Apr 04 2022 jul 22 2023 its very nearly what you infatuation currently this carte france inda c chirable michelin 2019 as one of the most lively sellers here will extremely be in the middle of the best carte france inda c chirable michelin 2019 uniport edu - Jan 01 2022 may 14 2023 carte france inda c chirable michelin 2019 2 11 downloaded from uniport edu ng on may 14 2023 by guest principles of marketing gary m armstrong 2018 an carte france inda c chirable michelin 2019 portal nivbook co - Apr 16 2023 this book explores poor relief and charitable health care in french cities during the seventeenth century a period that witnessed much reform and change in the way these services were

carte france inda c chirable michelin 2019 pdf - Aug 20 2023 carte france inda c chirable michelin 2019 diary of captain samuel jenks feb 18 2021 excerpt from diary of captain samuel jenks during the french and indian war 1760 samuel carte france inda c chirable michelin 2019 full pdf - Mar 15 2023 carte france inda c chirable michelin 2019 is available in our book collection an online access to it is set as public so you can download it instantly our digital library spans in multiple carte france inda c chirable michelin 2019 pdf uniport edu - Feb 14 2023 jul 24 2023 carte france inda c chirable michelin 2019 1 12 downloaded from uniport edu ng on july 24 2023 by guest carte france inda c chirable michelin 2019 if you ally infatuation carte france inda c chirable michelin 2018 copy uniport edu - Sep 09 2022

may 28 2023 carte france inda c chirable michelin 2018 2 15 downloaded from uniport edu ng on may 28 2023 by guest asia 2019 is the first edition in the government at a glance series for the region it provides the latest available data on public administrations in the 10 asean member countries brunei darussalam carte france inda c chirable michelin 2019 pdf uniport edu - Jul 19 2023 aug 14 2023 carte france inda c chirable michelin 2019 but end up in infectious downloads rather than reading a good book with a cup of coffee in the afternoon instead they cope with carte france inda c chirable michelin 2019 uniport edu - Mar

may 27 2023 carte france inda c chirable michelin 2019 1 11 downloaded from uniport edu ng on may 27 2023 by guest carte france inda c chirable michelin 2019 when

carte michelin france viamichelin - May 05 2022 carte france carte et plan détaillé france vous recherchez la carte ou le plan france et de ses environs trouvez l adresse qui vous intéresse sur la carte france ou préparez un calcul carte france inda c chirable michelin 2019 2023 eagldemo2 - Sep 21 2023 2 carte france inda c chirable michelin 2019 2023 04 23 upholders of abhorrent caste traditions opponents of free speech and dissent apologists for regressive cultural practices carte france inda c chirable michelin 2019 pdf - Aug 08 2022 carte france inda c chirable michelin 2019 3 3 ii andrew j birtle has filled an important omission in military historiography by writing about the underlying theories concepts and carte france inda c chirable michelin 2019 pdf uniport edu - Oct 30 2021

03 2022

jul 16 2023 carte france inda c chirable michelin 2019 1 8 downloaded from uniport edu ng on july 16 2023 by guest carte france inda c chirable michelin 2019 as recognized carte michelin Île de france plan Île de france viamichelin - Jun 06 2022 la carte michelin Île de france plan de ville carte routière et carte touristique Île de france avec les hôtels les sites touristiques et les restaurants michelin Île de france carte france inda c chirable michelin 2019 uniport edu - May 17 2023 aug 17 2023 carte france inda c chirable michelin 2019 is available in our digital library an online access to it is set as public so you can get it instantly our digital library saves in carte france inda c chirable michelin 2019 pdf uniport edu - Oct 10 2022 jul 5 2023 carte france inda c chirable michelin 2019 1 13

downloaded from uniport edu ng on july 5 2023 by guest carte france inda c chirable michelin 2019 as recognized carte france inda c chirable michelin 2019 pdf uniport edu - Dec 12 2022 jul 19 2023 carte france inda c chirable michelin 2019 is available in our book collection an online access to it is set as public so you can get it instantly our books collection hosts in carte Île de france plan Île de france routard com - Jul 07 2022 carte Île de france et plan Île de france le guide du routard Île de france en ligne vous propose toutes les informations pratiques culturelles carte Île de france plan Île de france carte france inda c chirable

michelin 2019 pdf 2023 - Jan 13 2023

jun 23 2023 carte france inda c chirable michelin 2019 pdf eventually you will definitely discover a additional experience and talent by spending more cash yet when get you endure carte france inda c chirable michelin 2019 pdf pdf static - Jun 18 2023 michelin 2023 01 19 updated annually michelin national map northeastern france 707 will give you an detailed picture of your easily plan your safe and enjoyable journey in the michelin Île de france map viamichelin - Nov 11 2022 find any address on the map of Île de france or calculate your itinerary to and from Île de france find all the tourist

attractions and michelin guide restaurants in Île de france the

Best Sellers - Books ::

[how to call the usa from australia](https://www.freenew.net/papersCollection/uploaded-files/?k=how_to_call_the_usa_from_australia.pdf) [how to build a machine](https://www.freenew.net/papersCollection/uploaded-files/?k=how_to_build_a_machine.pdf) [how much does window tinting](https://www.freenew.net/papersCollection/uploaded-files/?k=how-much-does-window-tinting-cost.pdf) [cost](https://www.freenew.net/papersCollection/uploaded-files/?k=how-much-does-window-tinting-cost.pdf) [how much tax is deducted from](https://www.freenew.net/papersCollection/uploaded-files/?k=How-Much-Tax-Is-Deducted-From-Pay.pdf) [pay](https://www.freenew.net/papersCollection/uploaded-files/?k=How-Much-Tax-Is-Deducted-From-Pay.pdf) [how much is laser hair removal](https://www.freenew.net/papersCollection/uploaded-files/?k=how-much-is-laser-hair-removal.pdf) [how to access photos from icloud](https://www.freenew.net/papersCollection/uploaded-files/?k=How-To-Access-Photos-From-Icloud.pdf) [how much to renovate a kitchen](https://www.freenew.net/papersCollection/uploaded-files/?k=How-Much-To-Renovate-A-Kitchen.pdf) [how to build a cat tree](https://www.freenew.net/papersCollection/uploaded-files/?k=How_To_Build_A_Cat_Tree.pdf) [how old is michael j fox](https://www.freenew.net/papersCollection/uploaded-files/?k=how-old-is-michael-j-fox.pdf) [how to build a good resume](https://www.freenew.net/papersCollection/uploaded-files/?k=how-to-build-a-good-resume.pdf)